JavaプログラミングⅠ

11回目 多次元配列 課題

1.**int** 型の **20** 行 **20** 列の **2** 次元配列を宣言しなさい。この配列に **1** または **0** を以下の規則 で代入しなさい。

(規則)**i** 行 **j** 列の配列要素に、

・「**i+j** の値が **6** で割り切れる」または「**i-j** の値が **6** で割り切れる」場合 **1** を代入

・そうでない場合 **0** を代入

この配列を画面出力する際に、**1** と **0** をそれぞれ□と■として画面に表示しなさい。 ヒント:2 重 for 文と if 文を用いて上手に値を各配列要素に代入していきましょう

(実行例)

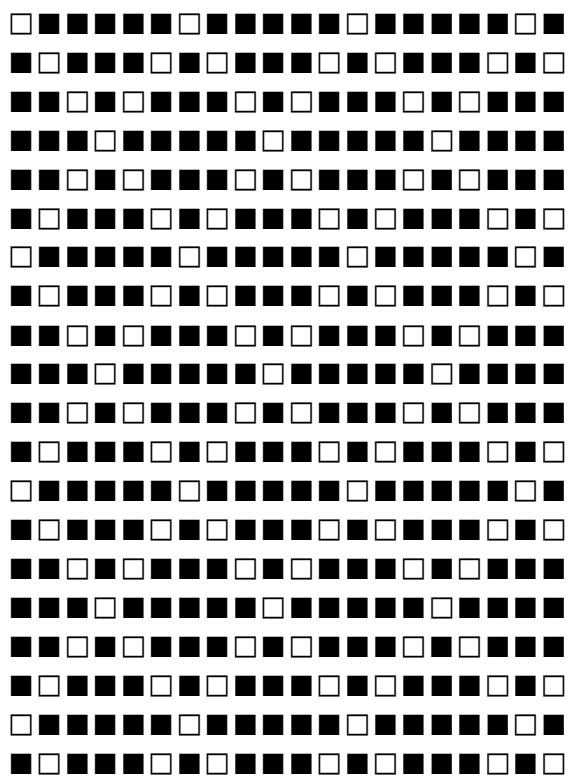

2.行列を用いて **int** 型 **2** 次元配列 **array** を初期化しなさい。次に、同じ大きさの **4** 行 **4** 列の **int** 型 **2** 次元配列 **t\_array** を作成しなさい。行列の転置行列 を配列 **t\_array** に求 めるコードを書きなさい。転置行列とは **i**行 **j**列の値と **j**行 **i**列の値を入れかえた行列です。

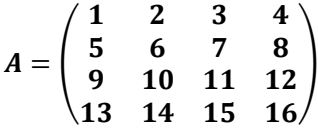

ヒント:2 重 for 文を用いて array[i][j]の値を t\_array[j][i]に代入していきましょう

- 3 7 11 15
- 4 8 12 16

## 3.行列, を用いてそれぞれ **int** 型 **2** 次元配列 **array\_A** と **array\_B** を初期化しなさい。そ の積を **3** 行 **3** 列の配列 **array\_AB** に求めるコードを書きなさい。

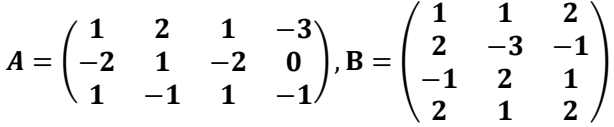

ヒント:配列 array\_AB[i][j]を求めるときも for 文を用います。全部で 3 重 for 文です。

(実行例) 行列の積を求めます 1 2 1 -3  $-2$  1  $-2$  0 1 -1 1 -1 X 1 1 2 2 -3 -1 -1 2 1 2 1 2  $=$ -2 -6 -5 2 -9 -7 -4 5 2

## 4.あるクラスの学生が **3** 科目の試験を受けた。学籍番号と試験結果を配列に入力して、各 学生について合計を求めよ。さらに、合計に応じて順位をつけて表の形で出力するプログラ ムを作成しなさい。但し、学生数は最初に入力すること。

(配列の構成)学生数が num の場合: String[] student\_ID = new String[num]; // 各学生の学籍番号 int[][] score\_table = new int[num][3]; // 各学生の 3 科目の点数<br>int[] total = new int[num]; // 各学生の点数の合計  $int[]$  total = new  $int[num]$ ; int[] ranking = new int[num]; // 順位 (実行例) 成績処理を行います 学生数を入力してください  $\Box$ 3 1 人目: 学籍番号?>A001  $\pm$ 科目1の点数?>47 科目 2 の点数?>9  $\pm$ 科目 3 の点数?>63 日 2 人目: 学籍番号?>A002  $\Box$ 科目1の点数?>54 科目 2 の点数?>90 日 科目 3 の点数?>89 日 3 人目: 学籍番号?>A003  $\frac{1}{2}$ 科目1の点数?>12 日 科目 2 の点数?>34 日 科目 3 の点数?>87 日 番号 科目 1 科目 2 科目 3 合計 順位 A001 47 9 63 119 3 A002 54 90 89 233 1 A003 12 34 87 133 2

## 5.**4** 行 **13** 列の数値パターンで **int** 型 **2** 次元配列を初期化しなさい。その後、配列に格納さ れた **0** から **9** の各数値を以下の **1** 文字で置き換えて画面に表示しなさい。このとき、改行を **1** 行毎に入れて下さい。

ヒント:switch 文をうまく用いてそれぞれの値を文字に置き換えて出力しましょう。

(数値パターン)

0, 1, 0, 0, 0, 0, 0, 0, 1, 0, 0, 0, 0 2, 3, 4, 1, 5, 6, 0, 2, 3, 4, 0, 5, 6 7, 1, 8, 8, 6, 0, 0, 7, 1, 8, 8, 6, 0 0, 8, 3, 9, 0, 0, 0, 0, 8, 3, 9, 0, 0

(数値と文字の対応)

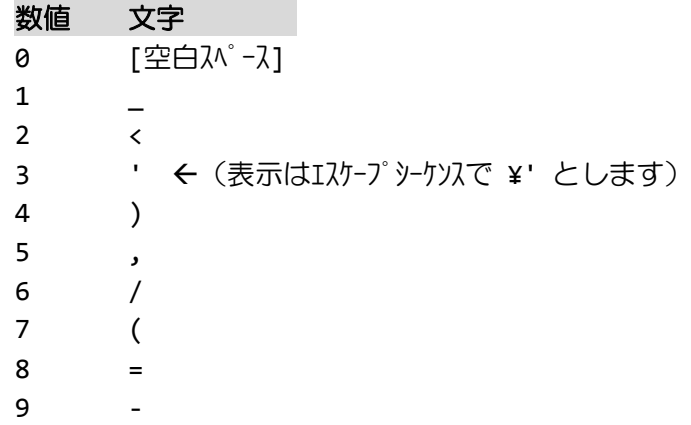

6.次の足し算ドリルと解答結果を用いて **5** 行 **3** 列の **int** 型 **2** 次元配列を初期化しなさい。 この配列を読み込み、答えが正しければ**○**を、誤っていれば**×**を実行例のように出力しなさい。 ヒント:if~else 文を用いてそれぞれの解答が正しいかどうか判断しましょう。

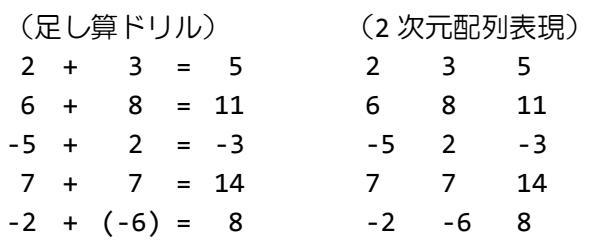

(実行例)

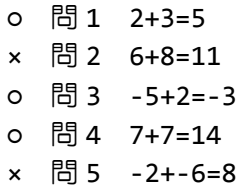

7.次の迷路を **5** 行 **5** 列の **int** 型 **2** 次元配列 **map** で表現しなさい。各セルは下に示すように 整数と対応付けることとします。

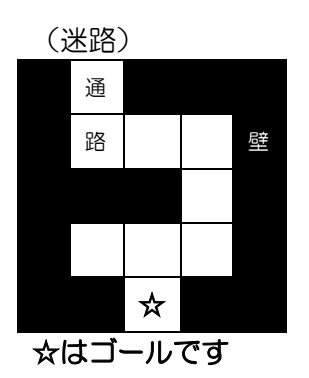

(整数との対応)

 $\square$   $\rightarrow$  0  $\blacksquare$   $\rightarrow$  1 ☆ → 2

(迷路の 2 次元配列表現)  $int[]$ ] map={ {1, 0, 1, 1, 1},

{1, 0, 0, 0, 1}, {1, 1, 1, 0, 1}, {1, 0, 0, 0, 1}, {1, 1, 2, 1, 1}};

次にユーザの現在位置を **1** 行 **2** 列の **int** 型 **1** 次元配列 **user\_pos** で表現します。最初ユーザ は **map[0][1]**の位置にいるとし、以下のように初期化しておきます。

 $int[]$  user\_pos= $\{0,1\}$ ;

〔**1**〕上のマップ配列 **map** とユーザ現在位置 **user\_pos** を画面に表示しなさい。ここで、ユー ザ現在位置は、**'**・**'**(点)として表現することとします。

(実行例 1) ■・■■■ ■ ■ ■■■ ■ ■ ■ ■■☆■■

〔**2**〕キーボード入力により、ユーザを移動できるようにします。入力された文字により下の ようにユーザを移動させます。壁がある場合は移動せずに同じ場所に留まります。もし、ゴ ールに辿り着いたらプログラムを終了します。

(キーと移動方向の対応)

- **w** → 上へ1マス移動
- s → 下へ 1 マス移動
- a → 左へ1 マス移動
- d → 右へ1 マス移動

(実行例 2)

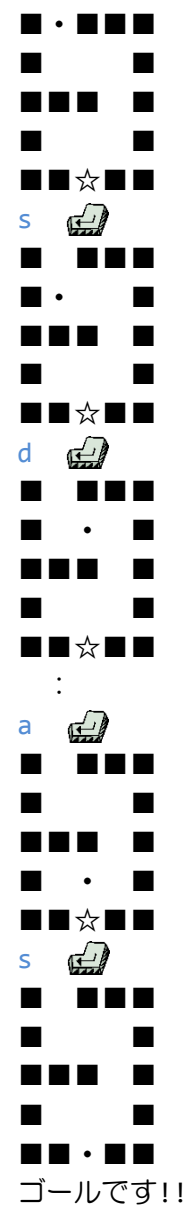